Украина

OKIT 42 2953

# www.rostok-pribor.com УСТРОЙСТВО ЦИФРОВОЙ ИНДИКАЦИИ

# **ȼɋ5113**

**Инструкция по эксплуатации** 

3ПД.670.186ИЭ

www.rostok-pribor.com В связи с постоянной работой по совершенствованию изделия, повышающей его надежность и улучшающей условия эксплуатации, в конструкцию могут быть внесены незначительные изменения, не отраженные в настоящем издании.

### **ВВЕДЕНИЕ**

Настоящая инструкция по эксплуатации (в дальнейшем - ИЭ) содержит сведения, необходимые для правильной эксплуатации, установки, подготовки к работе и обеспечения порядка работы, технического обслуживания, проверки технического состояния, определения и устранения возможных неисправностей, соблюдения правил хранения, транспортирования и упаковки устройства цифровой индикации ВС5113 (в дальнейшем - УЦИ).

www.rostok-pribor.com УЦИ представляет собой интегрированную микропроцессорную систему, обеспечивающую измерение перемещений по одной оси координат с помощью первичных измерительных преобразователей перемещений (в дальнейшем - ИП) на базе фотоэлектрических инкрементных круговых или линейных преобразователей перемещений типа ЛИР (напряжение питания ИП - 5 V, ток потребления - не более 300 mA, выходной сигнал - ТТЛ), или других типов, имеющих аналогичные характеристики, индикацию положения подвижных механизмов станка или другой машины, в котором оно применяется и используется в качестве специализированного вспомогательного комплектующего изделия в системах контроля (индикации).

При эксплуатации УЦИ необходимо пользоваться ИЭ и паспортом 3.670.186ПС.

# 1. ОБЩИЕ УКАЗАНИЯ

1.1. УЦИ сохраняют свои параметры в процессе воздействия на них климатических факторов при эксплуатации в условиях умеренного климата в закрытых отапливаемых или охлаждаемых и вентилируемых производственных помещениях при температуре окружающего воздуха в рабочих условиях применения - от 1 до 35 °С, и в предельных рабочих условиях применения - от 1 до 40 °С, при верхнем значении относительной влажности воздуха 80% при температуре 25 °С и относительном давлении от 84,0 до 106,7 кРа (от 630 до 800 mm Hg);

1.2. УЦИ выдерживают вибрацию в диапазоне частот от 0,5 до 60 Hz с ускорением до  $1,0$  g.

1.3. После пребывания УЦИ в условиях повышенной влажности или низких температур необходимо перед распаковкой выдержать УЦИ в транспортной таре в течение не менее 24 h в условиях, указанных в п.1.1.

1.4. Перед распаковкой УЦИ необходимо проверить целостность и маркировку тары. В случае повреждения тары при транспортировании получатель составляет акт и предъявляет претензии транспортной организации.

1.5. Распаковку и расконсервацию УЦИ проводить с минимальными повреждениями транспортной тары с учетом возможного дальнейшего хранения или транспортирования УЦИ в составе станка.

В случае повторного использования поврежденные средства упаковки и консервации должны быть восстановлены.

# **2. УКАЗАНИЯ МЕР БЕЗОПАСНОСТИ**

2.1. Место эксплуатации УЦИ должно иметь надежное заземление в соответствии с ГОСТ 26642.

Требования к защитному заземлению УЦИ - по ГОСТ 12.1.038.

Контакт 4 соединителя сетевого электропитания "220 V 49-61 Hz" УЦИ, соединить с шиной заземления проводником с сопротивлением не более 0,1  $OM.$ 

Зажим заземления, расположенный на задней стенке УЦИ, соединить с шиной заземления проводником с сопротивлением не более 0.1 Ом.

КАТЕГОРИЧЕСКИ ЗАПРЕЩАЕТСЯ подключение УЦИ к сети без предварительного заземления. Заземление УЦИ должно выполняться в соответствии с требованиями ГОСТ 12.2.007.0.

2.2. При ремонте УЦИ необходимо соблюдать следующие меры предосторожности:

все манипуляции с узлами ( проверку электрических цепей, пайку, замену элементов) проводить при выключенном напряжении электропитающей сети:

при включении УЦИ остерегайтесь прикосновения к цепям сетевого электропитания.

2.3. При работе с УЦИ и их ремонте обслуживающий персонал должен соблюдать требования по технической эксплуатации и технике безопасности при эксплуатации электроизмерительных приборов, установленные правилами Госэнергонадзора, ГОСТ 12.4.019 и ГОСТ 12.2.009.

The Communitry and Hermittensity and Hermite Communitry (VITEL 1.038).<br>
Контакт 4 соединителя основожный на защисй стецке VIIM. соединить с шиной знасиления, расшоложенный на защисй стецке VIIM. соединить с СМИ.<br>
Элекция 2.4. При ремонте УЦИ необходимо соблюдать требования по защите полупроводниковых элементов от статического электричества согласно ОСТ 11 074.062 "Микросхемы интегральные и приборы полупроводниковые. Требования и методы защиты от статического электричества в условиях производства и применения".

2.5. При проверке электрических цепей, содержащих интегральные схемы (ИС), внешние постоянные напряжения, прикладываемые между двумя любыми выводами ИС, не должны превышать 0,3 V, а ток - 0,4 mA.

# З. УСТРОЙСТВО И АРХИТЕКТУРА

3.1. Конструктивно УЦИ выполнено в приборном исполнении со степенью зашиты IP43 по ГОСТ 14254.

32. На лиционой папели УШ распольский инистористии инисторие табо (в дани-<br>пейтим - ПП10); три клавиши "М",  $\boxed{L}$  ( в авлысйшем по тексту - иниституем),  $\boxed{1} = 0$ , три клавиши "М",  $\boxed{L}$  ( в авлысйшем по тексту - ин 3.2. На лицевой панели УЦИ расположены: индикаторное табло (в дальнейшем - ИТ); кодовый восьмисекционный программный переключатель (в дальнейшем - ПП10); три клавиши "М", <u>k</u> ( в дальнейшем по тексту -**"ВВОД"**),  $\boxed{\frac{1}{\&} }$  ( в дальнейшем по тексту - "СБРОС"), и два светодиодные ИНДИКАТОРЫ "D", "R".

СИ "D" индицирует режим контроля диаметра.

СИ "**R**" индицирует режим контроля радиуса.

Клавиша "М" предназначена для выбора режима контроля диаметра или радиуса.

Клавиша "ВВОД" предназначена для ввода произвольного значения начального отсчета.

Клавиша "СБРОС" предназначена для ввода нулевого значения начального отсчета.

3.3. На задней стенке УЦИ расположены: соединитель "X1" для подключения ИП; соединитель "Х2" для подключения внешних исполнительных устройств; соединитель "220 V 49-61 Hz" для подключения кабеля сетевого электропитания; винт заземления; держатель предохранителя "0,5 А", закрытый заглушкой.

3.4. Габаритный чертеж и установочные размеры УЦИ приведены на pис.3.1.

3.5. Аппаратно-функциональная архитектура УЦИ представлена на p<sub>ис.3.2</sub>.

Обработка и счет сигналов, поступающих с ИП, проводится схемой нормирующего преобразователя, обеспечивающем оптронную развязку входных сигналов, умножение их, анализ направления перемещения.

Сформированные в нормирующем преобразователе цифровые коды перемещений в дальнейшем обрабатываются микропроцессорным контроллером, содержащим программу работы УЦИ.

Клавиатура и элементы индикации обслуживаются схемой индикации.

Схема электропитания вырабатывает напряжения необходимые для работы всех схем УЦИ, а также напряжение электропитания ИП.

Схемы формирования входных и выходных команд обеспечивают связь УЦИ со станком (устанавливаются по требованию заказчика).

Схема интерфейса обеспечивает связь УЦИ с внешними устройствами по интерфейсу RS232 (устанавливается по требованию заказчика).

### 3.670.186HE

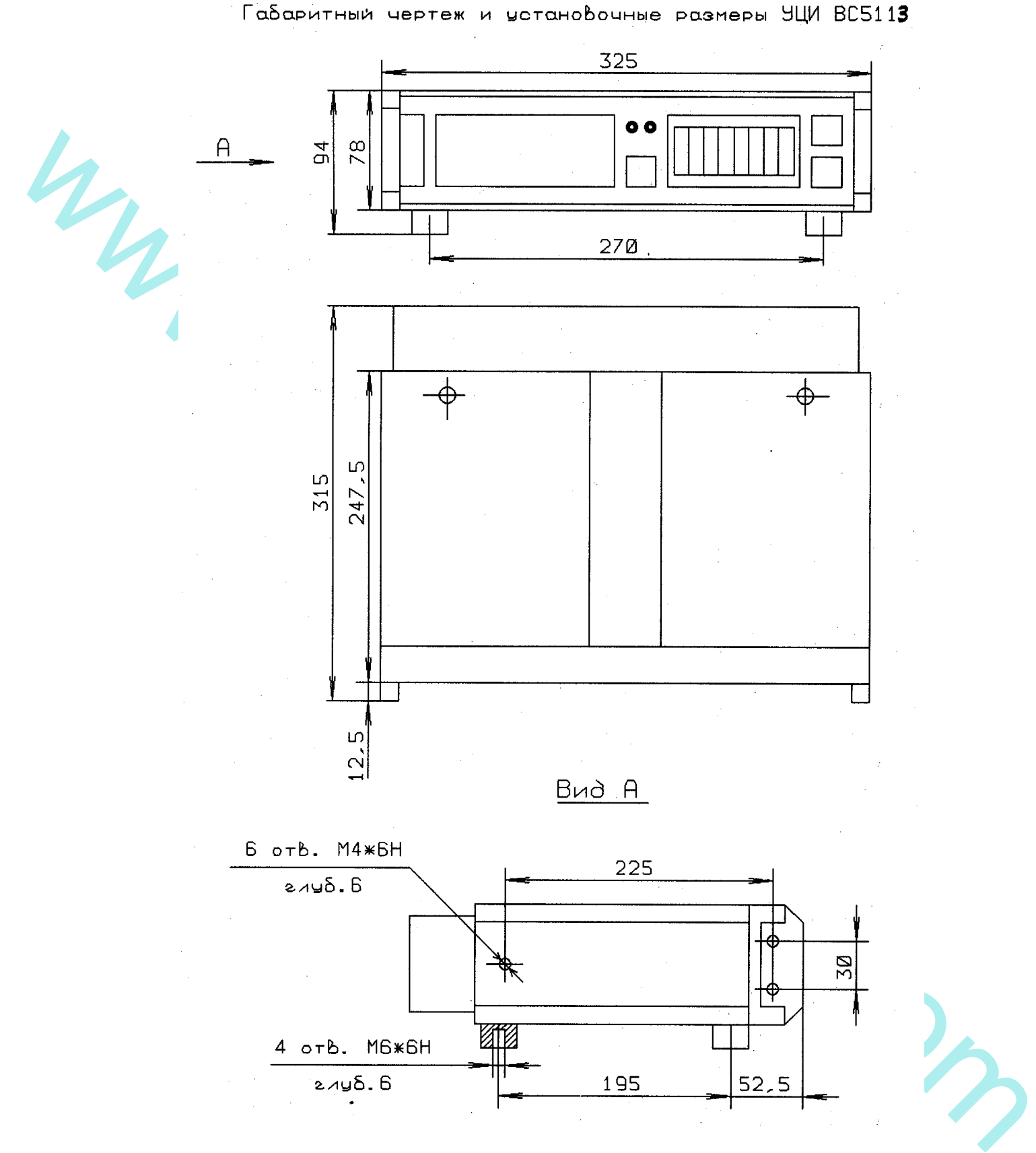

P<sub>ис.3.1</sub>

![](_page_6_Figure_1.jpeg)

# **4. ПОРЯДОК УСТАНОВКИ**

4.1. При установке УЦИ в закрытый объем, например, в шкаф станочной электроавтоматики, температура окружающего воздуха в непосредственной близости от корпуса УЦИ не должна превышать 40 °С. В случае превышения указанной температуры должен быть предусмотрен принудительный обдув УЦИ.

4.2. Размещение и монтаж элементов ИП, сопрягаемых с УЦИ, на объектах эксплуатации проводить с соблюдением требований инструкций и рекомендаций, разработанных изготовителем этих ИП.

4.3. Подключить ИП к соединителю "Х1" УЦИ. Тип соединителя "Х1" -ОНЦ-РГ-09-10/22-P1 (2PM22Б10Г1В1). Обозначения и наименования сигналов на контактах указанного соединителя приведены в табл.4.1. Подключение проводить при помощи кабеля, изготовленного в соответствии с ГОСТ 26642.

укавшиой температуры должен быть предусмотрен принудительный обдув УНИ.<br>
4.2. Размешение и монтаж электентов ИП, сопратаемых с УЦИ, ни объек-<br>
так электентов тривоводить део комплексивно требований инструитель и рекомани Схема кабеля для подключения ИП ЛИР-158 к УЦИ приведена на рис.4.1, а схема кабеля для подключения ИП типа ВЕ178А5 или ДФ20 к УЦИ приведена на рис.4.2. Необходимые для изготовления кабеля соединители входят в комплект поставки УЦИ. Соединитель подключения кабеля к ИП -2РМ22КПН10Г1В1 (ВЕ178А5, ДФ20) или РС10ТВ (ЛИР-158) поставляется только комплектно с ИП.

При изготовлении кабеля потребителем, провода и материалы, необходимые для его изготовления, предприятием-изготовителем УЦИ не поставляются.

По отдельному заказу предприятие-изготовитель УЦИ поставляет кабели связи между УЦИ и ИП. Длина поставляемого кабеля оговаривается при каждом конкретном заказе.

4.4. При поставке УЦИ с входными/выходными командами или функцией интерфейса, подключить к соединителю "Х2 УЦИ кабель входных/выходных команд. Тип соединителя "Х1" - ОНЦ-РГ-09-19/24-Р1 (2РМ24Б19Г1В1). Обозначения и наименования сигналов на контактах указанного соединителя приведены в табл.4.2.

Признаком наличия входных команд Z1-Z4 является подача напряжения от 20 до 28V внешнего источника электропитания электроавтоматики станка на соответствующий вход. При этом общая шина ("минус") внешнего источника электропитания должна быть подключена к контакту 17 соединителя "Х2" УЦИ.

Ток, протекающий через замкнутые контакты внешнего переключателя. не превышает 10 mA при напряжении внешнего источника электропитания 28 V.

Признаком наличия выходных команд  $Y1 - Y4$  является замкнутое состояние контактов электромагнитного реле УЦИ. Коммутируемое реле значение постоянного или переменного тока - до 1000 mA при напряжении внешнего источника электропитания от 5 до 30 V.

![](_page_8_Figure_1.jpeg)

### Схема кабеля для подключения УЦИ ВС113  $K$   $MD$   $MIP-158$

![](_page_8_Figure_3.jpeg)

![](_page_8_Figure_5.jpeg)

P<sub>ис.4.1</sub>

![](_page_9_Figure_1.jpeg)

Схема кабеля для подключения УЦИ ВС5113

![](_page_9_Picture_3.jpeg)

Таблица 4.1

![](_page_9_Picture_124.jpeg)

# 3.670.186HE

# Таблица 4.2

![](_page_10_Picture_292.jpeg)

4.4. Подключить к соединителю сетевого электропитания "220V 49-61" Нz" УЦИ, расположенному на задней стенке УЦИ, сетевой кабель изготовленный в соответствии со схемой электрической соединений, приведенной на p<sub>H</sub>c.4.3.

ROCKER GATE THE EXORUGED OT KOPINGE THE CONDITIONAL THE CONDITIONAL THEOREM (SCIN HISTORY CRIMITED ASSAULT THAT CONDITION THE ROCKET THAT AN ANNOUNT CONTINUES AND CONSIDERATION OF A SURFACTOR CONSIDERATION OF A SURFACTOR Сечение проводников кабеля - не менее 0,35 mm . Экран сетевого кабеля должен быть изолирован от корпуса УЦИ и станка. Тип соединителя "220V 49-61 Hz"- ОНЦ-РГ-09-4/14-В1 (2РМ14Б4Ш1В1). Экран сетевого кабеля соединить с общей шиной заземления в месте подключения УЦИ к электропитающей сети. Подключить зажим заземления, расположенный на задней стенке УЦИ, к общей шине заземления в месте подключения УЦИ к электропитающей сети, отдельным проводником, имеющим сопротивление не более 0,1 Ом, в соответствии со схемой электрической соединений приведенной на pиc.4.4.

Обозначения и наименования сигналов на контактах соединителя "220V 49-61 Hz" приведены в табл.4.3.

Электропитание УЦИ осуществляется от сети переменного тока напряжением от 85 до 242 V, с частотой от 49 до 61 Hz.

Таблица 4.3

![](_page_11_Picture_204.jpeg)

Схема сетевого кабеля

![](_page_11_Figure_8.jpeg)

P<sub>ис.4.3</sub>

4.5. В УЦИ реализован автоматический режим восстановления и автозаписи значения координаты опорной точки, алгоритм которого описан в разделе 5 настоящей инструкции.

Работа в режиме обработки опорной точки возможна только с ИП, формирующим сигнал опорной точки (SR).

Для реализации режима восстановления или автозаписи координаты опорной точки, при измерении линейных перемещений, и выбора метода восстановления координаты опорной точки с использованием зоны опорной точки, необходимо в конце или начале рабочей зоны подвижного механизма станка установить концевой выключатель зоны опорной точки.

Концевой выключатель зоны опорной точки подключается к соединителю "X2" УЦИ и является входной командой Z1 (REF).

Концевой выключатель зоны опорной точки должен находиться до механических (концевой выключатель блокировки движения) ограничителей рабочего пространства.

При выборе метода восстановления координаты опорной точки, соответствующего значению 3 или 4 параметра Par16, сигнал опорной точки SR должен быть в зоне замыкания концевого выключателя зоны опорной точки.

мирующих сигиал оперной гочки (GR)<br>
(для реализативорной гочки, при измерении лиссийных переменений, и выбора методи востоложивом сординаты<br>
становления координаты оперной теньи сигиально тенении и последник и переменени **Внимание! При выборе метода восстановления координаты опор**ной точки, соответствующего значению 5 или 6 параметра Par16, сигнал опорной точки SR от ИП, не должен находиться в зоне замыкания концевого выключателя зоны опорной точки, так как в качестве значения координаты опорной точки используется первый опорный (реперный) сигнал от ИП после съезда с концевого выключателя зоны опорной точки.

При выборе метода восстановления координаты опорной точки, соответствующего значению 1 или 2 параметра Par16 концевой выключатель зоны опорной точки не используется.

4.6. Электрические связи от УЦИ к ИП и станку выполнять отдельно от прочих силовых и сигнальных связей станка и прокладывать в металлических трубах, металлорукавах или плетенке типа ПЛМ.

4.7. Коммутирующие элементы станка, обмотки реле, переключателей и т.п., связанные с входными и выходными цепями УЦИ, должны быть зашунтированы помехоподавляющими цепями.

Обмотки двигателей и других электромагнитных аппаратов, включаемых и отключаемых при работе УЦИ, должны быть также зашунтированы помехоподавляющими цепями.

Помехоподавляющие элементы должны быть подсоединены в непосредственной близости к коммутирующим элементам.

Схема подключения помехоподавляющих элементов и их номинальные значения выбираются в соответствии с ГОСТ 26642.

### 3.670.186HE

При коммутируемых мощностях более 0,3 кW электропитание УЦИ рекомендуется осуществлять через разделительный трансформатор с экранированием вторичной обмотки. Для этой цели можно использовать фильтр сетевой разделительный А508, который кроме разделительного трансформатора с экранированием вторичной обмотки, содержит входной и выходной фильтры. При напряжении сетевого электропитания 220 V применять модификацию А508.1, а при напряжении сетевого электропитания 110 V- модификацию W ASU.

![](_page_13_Figure_3.jpeg)

P<sub>ис.4.4</sub>

![](_page_13_Picture_6.jpeg)

# 5. ПОДГОТОВКА К РАБОТЕ И ПОРЯДОК РАБОТЫ

5.1. Проверить наличие, соответствие номинальному току (согласно маркировке) и исправность предохранителя УЦИ. Предохранитель расположен под защитной крышкой на задней стенке УЦИ. Замену предохранителей проводить при выключенном сетевом электропитании УЦИ.

5.2. Проконтролировать и при необходимости запрограммировать необходимые значения параметров.

Обозначения, наименования и значения параметров приведены в табл.5.1.

Таблица 5.1.

![](_page_14_Picture_282.jpeg)

Продолжение табл.5.1.

![](_page_15_Picture_256.jpeg)

Продолжение табл.5.1.

![](_page_16_Picture_199.jpeg)

# Продолжение табл.5.1.

![](_page_17_Picture_217.jpeg)

![](_page_18_Picture_257.jpeg)

![](_page_19_Picture_252.jpeg)

Контроль и программирование параметров проводится в режиме вводавывода параметров.

Режим ввода-вывода параметров устанавливается при включении сете-

вого питания и удержании при этом нажатой клавиши "M"<br>
Удерживать нажатой клавишу "M" необходимо до п<br>
ции на ИТ УЦИ сообщения:<br>  $\frac{\mathbf{P}|\mathbf{A}|\mathbf{r}| \mathbf{0}|\mathbf{0}|\mathbf{t}|\mathbf{P}}{\mathbf{P}|\mathbf{r}|}$ <br>  $\frac{\mathbf{P}|\mathbf{a}|\mathbf{r}|}{\mathbf{r}|^2}$ Удерживать нажатой клавишу "М" необходимо до появления индикации на ИТ УЦИ сообщения:

![](_page_20_Picture_4.jpeg)

 $\Gamma$ де "**Par00"** - номер контролируемого параметра 00: **tP** - πρизнак контролируемого параметра.

до номера 09 полноразрядные, а параметры с номера 10 до номера 24 одноразрядные. Параметры с номером 21 двухразрядный.

При индикации полноразрядных параметров поочередно на ИТ УЦИ поочередно индицируется номер параметра, и значение параметра, хранимое в энергонезависимой памяти.

Для ввода нового значения полноразрядного параметра, необходимо это новое значение установить на программном переключателя ПП-10 и нажать клавишу "ВВОД". При этом новое значение параметра запишется в энергонезависимую память УЦИ и будет индицироваться на ИТ.

При индикации одноразрядных параметров на ИТ УЦИ индицируется без поочередного переключения номер параметра, признак параметра и значение параметра, хранимое в энергонезависимой памяти.

Удерживание и нажители каконного и нажители каконного и последника и постоливание и постоливание и постоянного и постоянного и постоянного и постоянного и постоянного и постоянного и постоянного и постоянного и постоянно Для ввода нового одноразрядного значения параметра, необходимо это новое значение установить в младшей секции программного переключателя ПП-10 и нажать клавишу "ВВОД". При этом новое значение параметра запишется в энергонезависимую память УЦИ и будет индицироваться в младшем разряде ИТ.

Переход к программированию следующего номера параметра осуществляется нажатием клавиши "М". Номера параметров переключаются последовательно с 00-го до 21-го и далее снова с 00-го.

Для программирования параметров с номера 06 до номера 21, необходимо установить код доступа программирования параметров. Для этого необходимо выбрать параметр с номером 05. При неустановленном коде доступа на ИТ УЦИ будет индицироваться сообщение:

# **n o A C C E S S**

Для установки кода доступа на программном переключателя ПП-10 необходимо установить значение "XXXX13XX" и нажать клавишу "ВВОД". При этом на ИТ УЦИ будет индицироваться сообщение:

# **- A C C E S S -**

Это сообщение свидетельствует о том, что код доступа установлен и разрешено программирование параметров с номера 06 до номера 21

Выход из режима ввода-вывода параметров, с последующим переходом в основной цикл работы УЦИ, осуществляется нажатием клавиши "СБРОС".

$$
\mathbf{P} | \mathbf{r} | \mathbf{o} | \quad \mathbf{E} | \mathbf{n} | \mathbf{d}
$$

При этом на ИТ УЦИ в течение 2 сек будет индицироваться сообщение:<br> **P r o E n d**<br>
5.3. В соответствии с разделом 4 настоящей инструкции, подключие сообщение действительно 5.3. В соответствии с разделом 4 настоящей инструкции, подключить к УЦИ ИП.

После подключения ИП проверить соответствие действительного направления перемещения направлению изменения отсчета на ИТ УЦИ. Если нет такого соответствия, необходимо перепрограммировать значение параметра Par13. Алгоритм программирования параметров и их значения приведены в п.5.2 настоящей инструкции.

**EVALUATE CONTRACTE CONTRACTE CONTRACTES**<br>
1971 - 1972. В соответствии с подаленом 4 настоящей инструкции, подключить к игрени подаления и проверити в подалении подаления подаления подаления подаления подаления подаления 5.4. При использовании круговых ИП преобразование круговых перемещений в линейные происходит с помощью винтовых или реечношестеренчатых пар. В этом случае выбор кругового ИП с необходимым числом периодов выходных сигналов (N) за оборот вала определяется требуемой дискретностью (*d*) отсчета УЦИ, шагом (S) винта и коэффициентом интерполяции (*Кинт*).

Поэтому для получения требуемой дискретности отсчета необходим выбор определенного типа ИП и согласование его с рабочим органом в каждом конкретном случае. Формула для определения числа периодов выходных сигналов за оборот вала ИП:

$$
N = \frac{S}{d \cdot K u H m}
$$

Пример. Шаг винта  $S = 10$  mm, требуемая дискретность отсчета  $d =$ 0,001 mm, коэффициент интерполяции Кинт = 4.

$$
N = \frac{10}{0,001 \bullet 4} = 2500
$$

Необходимо использовать ИП типа ВЕ-178А5-2500, т.е. ИП с числом периодов выходных сигналов за один оборот, равным 2500.

Коэффициент интерполяции (Кинт), при контроле диаметра, может принимать значения 1, или 2, или 4, а при контроле радиуса - значения 0,5, или 1, или 2, и устанавливается как значение параметра Par10. Коэффициент интерполяции переключается автоматически при переключении с режима контроля диаметра на режим контроля радиуса и наоборот.

Значение параметра Par10 в зависимости от требуемого коэффициента интерполяции необходимо устанавливать в соответствии с табл.5.2.

![](_page_22_Picture_300.jpeg)

![](_page_22_Picture_301.jpeg)

При использовании линейных ИП коэффициент интерполяции устанавливается в зависимости от требуемой дискретности отсчета d (в mkm) и дискретности сигналов с ИП  $dX$  (в mkm) по формуле:

$$
K u H m = \frac{4 * dX}{d}
$$

Пример1. Требуемая дискретность отсчета  $d = 1$  mkm, дискретность сигналов с ИП  $dX = 1$  mkm.

$$
Kuum = \frac{4*1}{1} = 4
$$

Рассчитанный коэффициент интерполяции равен 4. Следовательно необходимо установить значение параметра Par10, равным 4.

Пример2. Требуемая дискретность отсчета  $d = 1$  mkm, дискретность сигналов с ИП  $dX = 0.2$  mkm.

$$
K u + m = \frac{4 * 0.2}{1} = 0.8
$$

Рассчитанный коэффициент интерполяции равен 0,8. Следовательно необходимо установить значение параметра Par10, равным 9.

Дискретность сигналов с ИП (dX) равна одной четвертой части периода сигнала с ИП (*TX*).

 $To$  есть.  $TX = 4 * dX$ .

Для линейных датчиков как правило указывается дискретность сигнала. Если в параметрах ИП указан период сигнала *ТХ* (в mkm), то формула рассчета коэффициента интерполяции будет следующей:

$$
K u + m = \frac{TX}{d}
$$

Варианты значений коэффициента интерполяции в зависимости от трелинейных ИП приведены в табл. 5.3.

Таблица 5.3

|                                                                                                    | буемой дискретности отсчета и дискретности сигнала с ИП при использовании |                                                     |                                           |                                                        |                                  |  |
|----------------------------------------------------------------------------------------------------|---------------------------------------------------------------------------|-----------------------------------------------------|-------------------------------------------|--------------------------------------------------------|----------------------------------|--|
|                                                                                                    | линейных ИП приведены в табл. 5.3.                                        |                                                     |                                           |                                                        |                                  |  |
| $\boldsymbol{\psi}$                                                                                                    |                                                                           |                                                     |                                           |                                                        | Таблица 5.3                      |  |
|                                                                                                    | Требуемая<br>дискретность<br>отсчета $(d)$ ,<br>mkm                       | Дискретно-<br>сти сигналов<br>c $M\Pi$ (dX),<br>mkm | Период сиг-<br>налов с ИП<br>$(TX)$ , mkm | Значение ко-<br>эффициента<br>интерполя-<br>ции (Кинт) | Значение па-<br>раметра<br>Par10 |  |
|                                                                                                    | 0,1                                                                       | 0,1                                                 | 0,4                                       | 4                                                      | $\overline{4}$                   |  |
|                                                                                                    | 0,5                                                                       | 0,5                                                 | $\overline{2}$                            | 4                                                      | $\overline{4}$                   |  |
|                                                                                                    |                                                                           | 0,2                                                 | 0,8                                       | 0,8                                                    | 9                                |  |
|                                                                                                    | 1                                                                         | 0,5                                                 | $\overline{2}$                            | $\overline{2}$                                         | $\overline{2}$                   |  |
|                                                                                                    |                                                                           |                                                     | $\overline{4}$                            | $\overline{4}$                                         | $\overline{4}$                   |  |
|                                                                                                    | 10                                                                        | 0,5                                                 | $\overline{2}$                            | 0,2                                                    | 6                                |  |
|                                                                                                    | 10                                                                        |                                                     | $\overline{4}$                            | 0,4                                                    | $\overline{7}$                   |  |
|                                                                                                    | 10                                                                        | 1,25                                                | 5                                         | 0,5                                                    | 8                                |  |
|                                                                                                    | 10                                                                        | $\overline{2}$                                      | 8                                         | 0,8                                                    | 9                                |  |
|                                                                                                    | 10                                                                        | 5                                                   | 20                                        | $\overline{2}$                                         | $\overline{2}$                   |  |
|                                                                                                    | 10                                                                        | 10                                                  | 40                                        | $\overline{4}$                                         | $\overline{4}$                   |  |
| 5.4. Параметр Par12 определяет положение запятой, отделяющей ноль,<br>или один, или два, или три или четыре, или пять младших разрядов отсчета, и<br>устанавливается в зависимости от значения дискретности младшего разряда<br>отсчета УЦИ.<br>Например, при измерении линейных перемещений, и дискретности<br>младшего разряда отсчета УЦИ, равном 1 микрон, запятая должна отделять<br>три младших разряда, тогда целая часть отсчета будет соответствовать милли-<br>метрам. Дискретность отсчета определяется типом ИП, коэффициентом ин-<br>терполяции и шагом винта (для круговых ИП).<br>При измерении угловых перемещений, запятая отделяет целую часть от-<br>счета, индицируемую в градусах от дробной части отсчета, индицируемой в<br>десятых, или сотых, или тысячных, или десятитысячных долях градуса. При<br>этом параметр Par12 определяет положение запятой, отделяющей ноль, или<br>один, или два, или три или четыре младших разрядов отсчета |                                                                           |                                                     |                                           |                                                        |                                  |  |

5.5. При угловых измерениях с индикацией отсчета в градусах, ми**нутах, секундах**, необходимо выбирать круговой ИП с числом периодов выходных сигналов (N) за один оборот, определяемых требуемой дискретностью (*dy*<sub>2</sub> $\pi$ ) отсчета УЦИ (значение параметра Par21) и коэффициентом интерполяɰɢɢ (*Ʉɢɧɬ* ) (ɡɧɚɱɟɧɢɟɩɚɪɚɦɟɬɪɚ Par10).

Формула, для определения числа периодов выходных сигналов за оборот вала ИП при угловых измерениях с индикацией отсчета в градусах, минутах, секундах приведена ниже:

$$
N = \frac{1296000}{dy_{\text{2}}\cdot\mathbf{K}}
$$

 $\Box$ Пример1. Дискретность отсчета  $dyz_n = 1$  угл.сек (значение параметра Par21 равно 1), коэффициент интерполяции Кинт = 4 (значение параметра  $Par10$  равно 4).

$$
N = \frac{1296000}{1 \cdot 4} = 324000
$$

Необходимо использовать ИП с числом периодов выходных сигналов за один оборот, равным 324000.

Пример2. Дискретность отсчета  $dyz = 30$  угл. сек (значение параметра Par21 равно 30), коэффициент интерполяции Кинт = 4 (значение параметра  $Par10$  равно 4).

$$
N = \frac{1296000}{30 \cdot 4} = 10800
$$

Необходимо использовать ИП с числом периодов выходных сигналов за один оборот, равным 10800.

ши (Калли) (значение параметра Раг10).<br> **OF ABONE 2018** (2018) и определения числа периодов выходных сигналов за обо-<br>
por вала 411 при угловых инжениях с индивацией отечета в пратусах, мину-<br>
дах, секущая приводела ниже Примечание: Если нет ИП с требуемым числом периодов выходных сигналов за один оборот, то можно воспользоваться масштабирующим коэффициентом (параметр Par07) для получения отсчета равного 360 град 00 угл мин 00 угл сек за один оборот вала ИП. Например, в выше приведенном примере 2, можно использовать ИП с числом периодов выходных сигналов за один оборот, равным 10000, установив при этом значение параметра Par07 равным 1,080000. То есть, значение масштабирующего коэффициента определяется как результат деления рассчитанного числа периодов выходных сигналов за один оборот вала ИП на число периодов в имеющемся ИП  $(10800 / 10000 = 1,080000)$ .

Также масштабирующим коэффициентом можно воспользоваться, если между исполнительным механизмом и ИП включен редуктор с некратным передаточным числом.

При угловых измерениях с индикацией отсчета в градусах, минутах, секундах отсчет на ИТ УЦИ изменяется от 0.00.00 до 359.59.59. Первая запятая отделяет угловые минуты, вторая - угловые секунды.

При угловых измерениях СИ "D" и "R" на лицевой панели УЦИ выключены.

изиах сочет на ИТ УШИ измение то 0.000.000 300359.59.<br>
При уповле иниуты, кторая - угловые секунды.<br>
При упловых измерениях СИ "D" и "R" на лицеюй панели УШИ вы-<br>
ENORTHINE THE VICTOR возможность нанационность сочет толь В УЦИ есть возможность индицировать отсчет только в градусах и угловых минутах. Например используя ИП с числом периодов выходных сигналов за один оборот, равным 5400, и установив значение параметра Par21 равное 60, отсчет на ИТ УЦИ будет изменяться начиная с младшего разряда угловых минут, а в двух разрядах угловых секунд будут индицироваться нули.

Нули в разрядах угловых секунд можно погасить, установив соответствующее значение параметра Par24 (см. таблицу 5.1).

5.6. После включения сетевого электропитания УЦИ проводится автоматическое тестирование основных узлов, начинающееся с теста индикации, а также проверяется подключение ИП к УЦИ.

При тесте индикации на ИТ УЦИ индицируется сообщение:

$$
T \mathbf{E} |S| T | U| C |I|
$$

а СИ на лицевой панели УЦИ поочередно, с интервалом (0,5 +-0,2) s, включаются/выключаются в следующей последовательности:

СИ "D" включен, СИ "R" включен;

СИ "D" выключен, СИ "R" выключен;

СИ "D" включен, СИ "R" выключен;

СИ "D" включен, СИ "R" включен;

СИ "D" выключен. СИ "R" включен:

СИ "D" выключен, СИ "R" выключен.

Затем тестируется программно-доступная интегральная микросхема (в дальнейшем - ИМС) таймера-счетчика УЦИ. В случае неисправности ее, на ИТ индицируется сообщение об ошибке:

# $\mathbf{E} \left[ \mathbf{r} \left| \mathbf{r} \mathbf{O} \right| \mathbf{r} \right]$   $\left| \mathbf{t} \mathbf{C} \right|$

При проверке подключения ИП к УЦИ контролируется наличие входных сигналов от фотоэлектрического измерительного преобразователя (основного прямого - S, основного инверсного - S, смещенного прямого - C, смешенного инверсного -  $\mathbb{C}$ , опорного прямого - SR, опорного инверсного -  $\mathbb{S}$ R). При отсутствии одного из этих сигналов (обрыв линии связи, датчик не подключен, отсутствует напряжение питания ИП) на ИТ, в течении ~2 сек, индицируется сообщение об ошибке:

![](_page_26_Picture_1.jpeg)

При положительном завершении тестирования на ИТ УЦИ индицируется сообщение:

![](_page_26_Picture_3.jpeg)

Таким образом, исправность ИТ и СИ определяется визуально, а неисправность ИМС таймера-счетчика УЦИ индицируется путем выдачи на ИТ сообщения об ошибке.

5.7. По окончании тестирования на ИТ УЦИ индицируется нулевой отсчет и устанавливается режим контроля диаметра (при значении Par15 равном  $(0, 3...9)$  или радиуса (при значении Par15 равном 1) в режиме линейных измерений, или режим угловых измерений (при значении Par15 равном 2).

**В УЦИ** предусмотрено гашение незначащих нулей в старших разрядах цифрового отсчета на ИТ.

В процессе работы УЦИ производится анализ входных сигналов от фотоэлектрического измерительного преобразователя. При отсутствии одного из сигналов на ИТ индицируется сообщение об ошибке:

 $\mathbf{F}$  **r**  $\mathbf{F}$  **I**  $\mathbf{P}$ 

Вывод этого сообщения можно запретить, установив значение параметра Par22 равным 1. Это необходимо когда, например, используется ИП без опорной (референтной) метки, и соответствующие линии связи не подключены к УЦИ.

www.rostok-pribor.com Если применяется ИП без опорной (референтной) метки, то для того чтобы использовать функцию анализа входных сигналов от фотоэлектрического измерительного преобразователя, необходимо незадействованные выводы от сигналов опорной (референтной) метки SR и SR на соединителе кабеля ИП соединить с шинами 5VD и 0VD соответственно. То есть, на вилке ОНЦ-РГ-09-10/22-Р1 (2РМ22Б10Г1В1) контакт 6 соединить с контактом 5, а контакт 7 соединить с контактом 8

5.8. При линейных измерениях УЦИ работает в двух основных режимах: режиме контроля диаметра и режиме контроля радиуса. Режимы последовательно переключаются клавишей "М". Признаком режима контроля диаметра является включенное состояние СИ "D" на лицевой панели УЦИ (при этом СИ "R" выключен), а признаком режима контроля радиуса - включенное состояние СИ "R" (при этом СИ "D" выключен).

При переходе от режима контроля диаметра к режиму контроля радиуса происходит уменьшение значения отсчета на ИТ в два раза, а переходе от режима контроля радиуса к режиму контроля диаметра происходит удвоение значения отсчета на ИТ.

При угловых измерениях СИ "D" и "R" на лицевой панели УЦИ выключены. То есть признаком режима угловых измерений является выключенное состояние СИ "D" и "R".

5.9. Ввод значения начального отсчета на ИТ УЦИ проводится нажатием клавиши "ВВОД" на лицевой панели УЦИ после установки вводимого значения на программном переключателе ПП10.

При угловых измерениях с индикацией отсчета в градусах, минутах, секундах, ввод значения начального отсчета возможен только в диапазоне от 000.00.00 до 359.59.59. Если на программном переключателе ПП10 установлено другое значение, отличное от указанного выше, то при нажатии клавиши **"ВВОД"**, на ИТ УЦИ в течение 1,5 сек индицируется сообщение:

# $\mathbf{E}$   $\mathbf{r}$   $\mathbf{r}$   $\mathbf{0}$   $\mathbf{r}$   $\mathbf{P}$   $\mathbf{P}$

Отсчет на ИТ УЦИ, после завершения индикации указанного сообщения, не изменяется.

Знак, установленный на программном переключателе ПП10, при вводе значения начального отсчета при угловых измерениях с индикацией отсчета в градусах, минутах, секундах, не анализируется, и число вводится как положительное.

The Maximum Hall Maximum Correlation of the CHPT and PHO DOMITED Hall and ANALY (Hall May and Superior and Analy May and Superior Superior (HIII).<br>
High vyroko-prison и сиропального отелета возможен только в анашного ста Если при угловых измерениях с индикацией отсчета в градусах, минутах, секундах коэффициент умножения одного входного импульса с ИП (значение параметра Par21) имеет значение отличное от 1, то при вводе значения начального отсчета производится коррекция младших разрядов в соответствии с коэффициентом умножения в сторону младшего значения. Например, если значение параметра Par21 равно 5, то при установленных значениях в младшем разряде на программном переключателе ПП10 от 0 до 4, при вводе значения начального отсчета, в младшем разряде на ИТ УЦИ будет установлено значение 0, а при установленных значениях в младшем разряде на программном переключателе ПП10 от 5 до 9 - на ИТ УЦИ будет установлено значение 5.

5.10. Ввод нулевого значения начального отсчета на ИТ УЦИ проводится нажатием клавиши "СБРОС" на лицевой панели УЦИ.

5.11. После включения сетевого электропитания, при значении параметра Par17 равном 1, и установленном одном из методов восстановления координаты опорной точки (значение параметра Par16 равно 1...6), УЦИ автоматически переходит в режим восстановления координаты опорной точки. При этом на ИТ УЦИ индицируется сообщение:

![](_page_28_Picture_323.jpeg)

При значении параметра Par17 равном 0, 2...9, а также при значении параметра Par16 равном 0, 7...9, режим режим восстановления координаты опорной точки, после включения сетевого электропитания в УЦИ не устанавливается.

Если нет необходимости восстановления координаты опорной точки после включения сетевого электропитания, то выход из режима восстановления координаты опорной точки осуществляется нажатием клавиши "СБРОС" на лицевой панели УЦИ. При этом в УЦИ переходит к индикации текущего отсчета.

В УЦИ реализовано 6 методов восстановления (автозаписи) координаты опорной точки, которые определяются значением параметра Par16.

При значении параметра **Par16 равном 0, 7...9** – восстановление (автозапись) координаты опорной точки запрещено.

При значении параметра **Par16 равном 1** – восстановление (автозапись) координаты опорной точки происходит после поступления первого сигнала опорной точки SR от ИП, в режиме восстановления координаты опорной точки, без выдачи команд движения (ЛД, ПД, К1...К3).

Этот метод используется, когда на всей измерительной длине имеется только одна опорная метка. Например, линейные ИП с одной опорной меткой, или угловые ИП, при измерении угловых перемещений в пределах одного оборота.

При этом на ИТ УШИ индивируется сообщение:<br>  $\frac{|\mathbf{r} \times \mathbf{F} \times \mathbf{F}|}{|\mathbf{F} \times \mathbf{F}|}$  ( $\frac{|\mathbf{r} \times \mathbf{F} \times \mathbf{F}|}{|\mathbf{F} \times \mathbf{F}|}$  ( $\frac{|\mathbf{r} \times \mathbf{F} \times \mathbf{F}|}{|\mathbf{F} \times \mathbf{F}|}$  ( $\frac{|\mathbf{r} \times \mathbf{F} \times \mathbf{F}|}{|\mathbf{F} \times \mathbf{F}|$ При поступлении сигнала опорной точки SR от ИП, происходит автоматическая запись на ИТ УЦИ значения числа (восстановление координаты опорной точки), хранимого в энергонезависимой памяти УЦИ, как значение параметра Раг09. Далее режим восстановления (автозапись) координаты опорной точки выключается и УЦИ переходит к индикации текущего отсчета.

При значении параметра **Par16 равном 2** – восстановление (автозапись) координаты опорной точки происходит после поступления первого сигнала опорной точки SR от ИП, в режиме восстановления координаты опорной точки, с выдачей команд движения (ЛД, ПД, К1...К3).

Этот метод аналогичен методу при значении параметра Par16, равном 1, только с вылачей команд движения.

После включения режима восстановления (автозаписи) координаты опорной точки и при отсутствии блокировки движения (внешняя входная команды Z2 (БЛОКИРОВКА) - включена), включается выходная команда направления движения ПД (при значении параметра Par18 равном 0, 2…9), или команда ЛД (при значении параметра Par18 равном 1) совместно с командами снижения скорости К2, К3. Параметр Par18 определяет направление положения опорной метки. Например, на линейном ИП может быть только одна опорная метка, расположенная в конце шкалы, и параметром Par18 задается автоматическое перемещение в сторону этой метки.

Перемещение задается на минимальной скорости (включены команды снижения скорости К2, К3) для уменьшения динамической погрешности при восстановлении (автозаписи) координаты опорной точки.

Формируемые УЦИ команды управления направлением перемещения, ступенчатым снижением скорости и останова, при восстановлении (автозаписи) координаты опорной точки, индицируются в старшем (крайнем левом) разряде ИТ, в соответствии с табл.5.4.

изанских пид<br/>(при значении первистра PariS раном 0.2...9), или сливение первиспоренно с командами современно коронования опорной мента. Например, на линейном 401 мислей был современно с командами современно мента. На При наличии блокировки движения (внешняя входная команды Z2 выключена), выходные команды направления движения ЛД (ПД), снижения скорости К2, К3 выключаются и включается команда останова К1. УЦИ при этом остается в режиме восстановления (автозаписи) координаты опорной точки. После снятия блокировки движения, команда останова К1 выключается, а выходные команды направления движения и снижения скорости, устанавливаются в соответствии с алгоритмом восстановления координаты опорной точки. То есть внешнюю команду блокировки движения Z2 можно использовать как пуск автоматического восстановления координаты опорной точки.

После поступления сигнала опорной точки SR от ИП, происходит автоматическая запись на ИТ УЦИ значения числа (восстановление координаты опорной точки), хранимого в энергонезависимой памяти УЦИ, как значение параметра Раг09. При этом выходные команды направления движения ЛД (ПД), снижения скорости К2, К3 выключаются, и на время 1 сек, включается команда останова К1.

Далее режим восстановления (автозаписи) координаты опорной точки выключается и УЦИ переходит к индикации текущего отсчета.

При значении параметра **Par16 равном 3** – восстановление (автозапись) координаты опорной точки происходит после поступления первого сигнала опорной точки SR от ИП, в режиме восстановления координаты опорной точки, после наезда на концевой выключатель зоны опорной точки (внешняя входная команда Z1 – **REF**), без выдачи команд движения (ЛД, ПД, К1...К3).

Этот метод используется, когда на всей измерительной длине имеется несколько опорных меток и необходимо выделить только одну из них. Например, линейные ИП с несколькими опорными метками, или угловые ИП, установленные на ходовой винт шариково-винтовой пары.

После наезда подвижного узла станка на концевой выключатель зоны опорной точки (включается внешняя входная команда Z1 – REF), и поступлении сигнала опорной точки SR от ИП, происходит автоматическая запись на ИТ УЦИ значения числа (восстановление координаты опорной точки), хранимого в энергонезависимой памяти УЦИ, как значение параметра Раг09.

Далее режим восстановления (автозаписи) координаты опорной точки выключается и УЦИ переходит к индикации текущего отсчета.

При выключенном концевом выключателе зоны опорной точки, сигнал  $S\overline{R}$  от ИП не анализируется.

Включение концевого выключателя зоны опорной точки точки (включена внешняя входная команда Z1 – REF), индицируется в верхнем сегменте старшего (крайнего левого) разряда ИТ (см. ниже).

При значении параметра **Par16 равном 4** – восстановление (автозапись) координаты опорной точки происходит после поступления первого сигнала опорной точки SR от ИП, в режиме восстановления координаты опорной точки, после наезда на концевой выключатель зоны опорной точки (внешняя входная команда Z1 – **REF**), с выдачей команд движения (ЛД, ПД, К1...К3).

Этот метод аналогичен методу при значении параметра Par16, равном 3, только с выдачей команд движения.

ИТ УШИ интенсив чиска (поставляются современии современии современии совета, конциков, конциков, конциков, конциков, конциков, конциков, конциков, конциков, подавитель и деть для подавитель и для подавитель и для подавит После включения режима восстановления (автозаписи) координаты опорной точки и при отсутствии блокировки движения (внешняя входная команды Z2 (БЛОКИРОВКА) - включена), включается выходная команда направления движения ПД (при значении параметра Par18 равном 0, 2...9), или команда ЛД (при значении параметра Par18 равном 1) без выдачи команд снижения скорости К2, К3 (перемещение на максимальной скорости). Параметр Par18 определяет направление положения концевого выключателя зоны опорной точки опорной точки.

При выключенном концевом выключателе зоны опорной точки, сигнал SR от ИП не анализируется.

После наезда на концевой выключатель зоны опорной точки (включается внешняя входная команда Z1 – REF), включаются команды снижения скорости К2, К3. То есть, в зоне включения концевого выключателя, перемещение задается на минимальной скорости, для уменьшения динамической погрешности при восстановлении (автозаписи) координаты опорной точки.

Формируемые УЦИ команды управления направлением перемещения, ступенчатым снижением скорости и останова, при восстановлении (автозаписи) координаты опорной точки, индицируются в старшем (крайнем левом) разряде ИТ, в соответствии с табл.5.4.

После поступления сигнала опорной точки SR от ИП, в зоне включения концевого выключателя, происходит автоматическая запись на ИТ УЦИ значения числа (восстановление координаты опорной точки), хранимого в энергонезависимой памяти УЦИ, как значение параметра Раг09. При этом выходные команды направления движения ЛД (ПД), снижения скорости К2, К3 выключаются, и на время 1 сек, включается команда останова К1.

Далее режим восстановления (автозаписи) координаты опорной точки выключается и УЦИ переходит к индикации текущего отсчета.

Если в зоне включения концевого выключателя координаты опорной точки, сигнал от ИП не поступит, то при съезде с концевого выключателя, команды снижения скорости К2, К3 выключаются, а команда направления движения ЛД (ПД) остается включенной. При этом сигнал опорной точки SR от ИП не анализируется.

Включение концевого выключателя зоны опорной точки точки (включена внешняя входная команда Z1 – REF), индицируется в верхнем сегменте старшего (крайнего левого) разряда ИТ (см. ниже).

EXIRO CHORE (FRIED MONETHRONIC CONTINUES) (CONTROL) CONTROLL CONTROLL CONTROLL CONTROLL CONTROLL CONTROLL CONTROLL CONTROLL CONTROLL CONTROLL CONTROLL CONTROLL CONTROLL CONTROLL CONTROLL CONTROLL CONTROLL CONTROLL CONTROL При наличии блокировки движения (внешняя входная команды Z2 выключена), выходные команды направления движения ЛД (ПД), снижения скорости К2, К3 выключаются и включается команда останова К1. УЦИ при этом остается в режиме восстановления (автозаписи) координаты опорной точки. После снятия блокировки движения, команда останова К1 выключается, а выходные команды направления движения и снижения скорости, устанавливаются в соответствии с алгоритмом восстановления координаты опорной точки. То есть внешнюю команду блокировки движения Z2 можно использовать как пуск автоматического восстановления координаты опорной точки.

Диаграммы работы УЦИ в режиме восстановления координаты опорной точки при значении параметра Par16 равном 4, и значении параметра Par18 равном 0 приведены на рис.5.1.

# Диаграммы работы УЦИ в режиме восстановления координаты опорной точки при значении параметра Par16 равном 4, и значении параметра Par18 равном 0

![](_page_32_Figure_2.jpeg)

P<sub>ис.5.1</sub>

При значении параметра **Par16 равном 5** – восстановление (автозапись) координаты опорной точки происходит после поступления первого сигнала опорной точки SR от ИП, в режиме восстановления координаты опорной точки, после съезда с концевого выключателя зоны опорной точки (внешняя входная команда Z1 – **REF**), без выдачи команд движения (ЛД, ПД, К1...К3).

Этот метод применяется для повышения точности восстановления координаты опорной точки, используя подход к опорной метке всегда с одной стороны, исключая при этом погрешность люфта. При этом концевой выключатель зоны опорной точки необходимо устанавливать в конце измерительной длины.

Обязательным условием для восстановления (автозаписи) координаты опорной точки является наезд подвижного узла станка на концевой выключатель зоны опорной точки, с последующим съездом с него.

При включенном концевом выключателе зоны опорной точки (включена внешняя входная команда Z1 – REF), сигнал SR от ИП не анализируется.

После съезда подвижного узла станка с концевого выключателя зоны опорной точки, и поступлении сигнала опорной точки SR от ИП, происходит автоматическая запись на ИТ УЦИ значения числа (восстановление координаты опорной точки), хранимого в энергонезависимой памяти УЦИ, как значение параметра Par09.

Далее режим восстановления (автозаписи) координаты опорной точки выключается и УЦИ переходит к индикации текущего отсчета.

Если при включении режима восстановления координаты опорной точки, подвижный узел станка находился в зоне включения концевого выключатель, то восстановление координаты опорной точки происходит после съезда с концевого выключателя.

Включение концевого выключателя зоны опорной точки точки (включена внешняя входная команда Z1 – REF), индицируется в верхнем сегменте старшего (крайнего левого) разряда ИТ.

При значении параметра **Par16 равном 6** – восстановление (автозапись) координаты опорной точки происходит после поступления первого сигнала опорной точки SR от ИП, в режиме восстановления координаты опорной точки, после съезда с концевого выключателя зоны опорной точки (внешняя входная команда Z1 – **REF**), с выдачей команд движения (ЛД, ПД, К1...К3).

Этот метод аналогичен методу при значении параметра Par16, равном 5, только с вылачей команд движения.

отоприятным условиям для посстание (атотопии) и советание и для постояния (игонов и недель с или опорной точки и последующих с следует иго и советании постой высок-<br>иго этом отопии и с последующих с следующих с советано После включения режима восстановления (автозаписи) координаты опорной точки и при отсутствии блокировки движения (внешняя входная команды Z2 (БЛОКИРОВКА) - включена), включается выходная команда направления движения ПД (при значении параметра Par18 равном 0, 2...9), или команда ЛД (при значении параметра Par18 равном 1) без выдачи команд снижения скорости К2, К3 (перемещение на максимальной скорости). Параметр Par18 определяет направление положения концевого выключателя зоны опорной точки опорной точки. При выключенном концевом выключателе зоны опорной точки, сигнал SR от ИП не анализируется.

После наезда на концевой выключатель зоны опорной точки, включаются команды снижения скорости К2, К3 на время 0,5 сек для торможения движения. После этого, на время 1 сек, выключаются команды направления движения ПД (или ЛД), снижения скорости К2, К3. При этом команда останова К1 находится также в выключенном состоянии.

Далее включается движение на пониженной скорости, противоположное первоначальному - включается выходная команда направления движения ЛД (при значении параметра Par18 равном 0, 2…9), или команда ПД (при значении параметра Par18 равном 1), и команды снижения скорости  $K2$ ,  $K3$ . То есть, перемещение задается на минимальной скорости, для уменьшения динамической погрешности при восстановлении (автозаписи) координаты опорной точки.

После съезда с концевого выключателя зоны опорной точки (выключается внешняя входная команда  $Z1 - \text{REF}$ ), разрешается анализ сигнала SR от ИП

После поступления сигнала опорной точки SR от ИП, в зоне включения концевого выключателя, происходит автоматическая запись на ИТ УЦИ значения числа (восстановление координаты опорной точки), хранимого в энергонезависимой памяти УЦИ, как значение параметра Раг09. При этом выходные команды направления движения ЛД (ПД), снижения скорости К2, К3 выключаются, и на время 1 сек, включается команда останова К1.

Далее режим восстановления (автозаписи) координаты опорной точки выключается и УЦИ переходит к индикации текущего отсчета.

Формируемые УЦИ команды управления направлением перемещения, ступенчатым снижением скорости и останова, при восстановлении (автозаписи) координаты опорной точки, индицируются в старшем (крайнем левом) разряде ИТ, в соответствии с табл.5.4.

Включение концевого выключателя зоны опорной точки точки (включена внешняя входная команда Z1 – **REF**), индицируется в верхнем сегменте старшего (крайнего левого) разряда ИТ.

диаго высовенное на понижением и понижением и соронна приволожное сожимовление и дливно поличитель и понижение и совержания и при команда напрядения дливно содержания и при команда напрядения и при команда на при команда При наличии блокировки движения (внешняя входная команды Z2 выключена), выходные команды направления движения ЛД (ПД), снижения скорости К2, К3 выключаются и включается команда останова К1. УЦИ при этом остается в режиме восстановления (автозаписи) координаты опорной точки. После снятия блокировки движения, команда останова К1 выключается, а выходные команды направления движения и снижения скорости, устанавливаются в соответствии с алгоритмом восстановления координаты опорной точки. То есть внешнюю команду блокировки движения Z2 можно использовать как пуск автоматического восстановления координаты опорной точки.

Диаграммы работы УЦИ в режиме восстановления координаты опорной точки при значении параметра Par16 равном 6, и значении параметра Par18 равном 0 приведены на рис.5.2.

# Диаграммы работы УЦИ в режиме восстановления координаты опорной точки при значении параметра Par16 равном 6, и значении параметра Par18 равном 0

![](_page_35_Figure_2.jpeg)

P<sub>ис.5.2</sub>

Если в процессе работы возникает необходимость восстановления координаты опорной точки, то переход в режим восстановления координаты опорной точки осуществляется нажатием и удержанием в течение 4 сек клавиши **"М"** до появления на ИТ УШИ сообщения:

![](_page_36_Picture_345.jpeg)

В режиме линейных измерений, при нажатии клавиши "М" СИ "D" или "R" на лицевой панели УЦИ (тот, который был во включенном состоянии) начинает периодически включаться до включения режима восстановления координаты опорной точки. Если клавишу "М" отпустить до включения режима восстановления координаты опорной точки, то произойдет переключение режима контроля диаметра на режим контроля радиуса или наоборот.

В режиме угловых измерений, при нажатии клавиши "М" СИ "D" и "R" на лицевой панели УЦИ начинают одновременно периодически включаться до включения режима восстановления координаты опорной точки.

В режиме восстановления координаты опорной точки, клавиша **"ВВОД"** не задействована.

В УЦИ предусмотрена автоматическая запись в память значения ко**ординаты опорной точки** (автозапись ОТ).

Для этого необходимо установить подвижную часть станка (режущий инструмент) в точку с заранее известной координатой и ввести это значение в качестве начального отсчета на ИТ, после чего установить режим автозаписи OT.

Автозапись ОТ устанавливается в режиме восстановления координаты опорной точки нажатием клавиши "М". При этом на ИТ УЦИ в течение 2 сек индицируется сообщение:

# $\bf{A}$   $\bf{u}$   $\bf{t}$   $\bf{o}$   $\bf{r}$   $\bf{r}$   $\bf{E}$   $\bf{F}$

www.rostok-pribor.com Далее на ИТ УЦИ индицируется текущий отсчет, а СИ "D" или "R" на лицевой панели УЦИ (тот, который был выключен) начинает периодически включаться при линейных измерениях. При угловых измерениях СИ "D" и "R" периодически включаются одновременно. В дальнейшем алгоритм работы аналогичен, как и при восстановлении координаты опорной точки, только при поступлении с преобразователя перемешений сигнала опорной точки SR. происходит автоматическая запись текущего отсчета в качестве значения параметра Par09. Контроль и корректировка значения координаты опорной точки (параметр Par09) возможны в режиме ввода-вывода параметров и проводятся по алгоритму программирования параметров.

В режиме автозаписи ОТ клавишей "ВВОД" осуществляется ввод значения начального отсчета на ИТ УЦИ, а клавишей "СБРОС" осуществляется ввод нулевого значения начального отсчета на ИТ УЦИ.

При нажатии клавиши "М"происходит последовательное переключение режима восстановления координаты в режим автозаписи ОТ и наоборот.

## 5.12. В УЦИ предусмотрена коррекция отклонения действительного перемещения от числа импульсов, поступающих с ИП.

С этой целью в УЦИ введен масштабирующий коэффициент.

Масштабирующий коэффициент используется для преобразования числа импульсов поступающих с ИП в необходимое значение отсчета, например, для коррекции погрешности изготовления мерного валика, при применении редуктора, или реечношестеренчатой пары, и невозможностью при этом подобрать, ИП с соответствующим числом периодов выходного сигнала на один оборот вала.

и минульсо поступающих с ИП в пообходимое значение отелети, например и реактор. или реалистов, недель для корректино пири применении предостативной или постолкность пири применении роборт на для постоя постоя постоя пост Масштабируюший коэффициент преобразует число импульсов поступающих с ИП в необходимое значение отсчета. То есть, в УЦИ происходит умножение числа импульсов, поступающих с ИП, с учетом коэффициента интерполяции, на значение масштабирующего коэффициента, который может принимать значения от 0,000001 до 9,999999. При значениях масштабирующего коэффициента 1,000000, или 0,000000, отсчет УЦИ соответствует числу импульсов, поступающих с ИП, с учетом коэффициента интерполяции.

Значение масштабирующего коэффициента вводится как значение пара-Merpa Par07.

Для определения масштабирующего коэффициента необходимо установить значение параметра Par07 равным 1,000000 (или 0,000000), и ввести нулевое значения начального отсчета на ИТ УЦИ (см. п.5.10). Далее произвести перемещение подвижного узла станка на произвольное заданное расстояние (dL). Для более точного рассчета масштабирующего коэффициента перемещение должно быть максимально большим. При этом отсчет на ИТ УШИ измениться на значение (**dX**).

Рассчитать значение масштабирующего коэффициента (значение параметра Par07) по формуле:

$$
Par07 = \frac{dL}{dX}
$$

Например, если используется круговой ИП, который соединен с мерным валиком, и при перемещении на ИТ УЦИ индицируется значение 50,086 (при значении параметра  $Par07 = 1,000000$ , а измеренное реальное перемещение при этом равно 49,753, то необходимо ввести значение параметра Par07 равное  $49,753/50,086 = 0,993351.$ 

5.13. В УЦИ предусмотрено позиционирование в координату (пред**набор),**. с выдачей команд управления направлением движения (ЛД, ПД), ступенчатым снижением скорости перемещения исполнительного механизма (КЗ,

K2) и останова (K1).<br>3начение коор<br>но из трех источники<br>нулевой отсче<br>число на програничение парагичение парагического коорди Значение координаты позиционирования (преднабора) может быть задано из трех источников:

нулевой отсчет;

число на программном переключателе;

значение параметра Par00.

Выбор координаты позиционирования определяется значением параметра Par19 и состоянием входной команды Z4.

При значении параметра Par19 равном 0, 7...9 – запрет преднабора;

При значении параметра **Par19 равном 1** – нулевой отсчет;

При значении параметра **Par19 равном 2** – число на программном переключателе;

При значении параметра **Par19 равном 3** – значение параметра Par00;

При значении параметра **Par19 равном 4** – нулевой отсчет при выключенной входной команде Z4 или число на программном переключателе при включенной входной команде Z4;

При значении параметра **Par19 равном 5** – нулевой отсчет при выключенной входной команде Z4 или значение параметра Par00 при включенной входной команде Z4;

При значении параметра Par19 **равном 6** – число на программном переключателе при выключенной входной команде Z4 или значение параметра Par00 при включенной входной команде Z4;

www.rostok-pribor.com Команды направления движения (ЛД, ПД), и ступенчатым снижением скорости перемещения исполнительного механизма ( $K3$ ,  $K2$ ), выдаются при наличии внешней команды Z2 (Блокировка движения - **БЛОКИРОВКА**), то есть эту внешнюю команду можно использовать как пуск цикла позиционирования. С этой целью можно использовать внешнюю схему состоящую из кнопки пуска и реле с самоподхватом, одна группа контактов которого подключает питание обмотки этого же реле, а вторая группа контактов, при замыкании, подает на вход блокировки движения (внешняя команда Z2 УЦИ) напряжение +24 V. В цепь питания реле можно включить размыкающие контакты концевых ограничителей перемещения, при наезде на которые, реле будет выключаться и блокировать движение. В цепь питания этого реле можно подключить также размыкающие контакты другого внешнего реле, которое включается выходной командой К1 УЦИ. Тогда после завершения позиционирования, и включения команды К1, будет блокироваться выдача команд на перемещение, до следующего нажатия внешней кнопки пуска.

Для выдачи команд управления необходимо предварительно запрограммировать в соответствии с п.5.2 значения уставки формирования команды останова (K1) (значение параметра Par01) и уставок формирования команд управления ступенчатым снижением скорости перемещения (К2, К3) (значения параметров Par02, Par03).

Расположение зон ступеней торможения и временные диаграммы включенных при этом команд на перемещение приведено на рис.5.3.

Зоны ступеней торможения расположены симметрично относительно значения координаты точки позиционирования при подходе к ней как справа, так и слева.

иградиалия ступненным сиконием нарковения сиконием играниалия сиконием играниалия сиконием играниали синиали по при<br>
Расположение зон ступненой теременение приведено на рис.5.3.<br> **PACHOLOGYMENT HARE (2008)** и соведины по При отключении внешней команды БЛОКИРОВКА выходные включенные команды на перемещение (ПД, ЛД) и команды снижения скорости, КЗ, К2 выключаются и включается команда останова К1. УЦИ при этом остается в режиме преднабора. Признаком отключения внешней команды БЛОКИРОВКА является индикация нижнего сегмента и точки в старшем (крайнем левом) разряде ИТ. После включения команды БЛОКИРОВКА, выходные команды на перемещение и команды снижения скорости включаются в соответствии с значением текущего отсчета относительно координаты точки позиционирования.

Чтобы команды снижения скорости КЗ, К2 и команда останова включались последовательно, необходимо программировать значения параметров  $Par01...Par03$  так. чтобы  $Par03 > Par02 > Par01$ .

Если значение  $Par01 > Par02$ ,  $Par03$ , то команды ступенчатым снижением скорости включаться не будут.

Для плавного снижения скорости с последующим остановом в точке с заданной координатой, конкретные значения уставок должны определяться опытным путем в зависимости от динамики привода.

При достижении зоны уставки команды останова К1 команда направления перемещения и включенные команды ступенчатым снижением скорости выключаются и включается команда останова K1.

Команда направления перемещения (ЛД или ПД) и команды ступенчатым снижением скорости (КЗ и К2) выключаются через 0,1 сек после включения команды останова К1.

Команда останова K1 остается во включенном состоянии, пока подвижный узел станка находится в зоне уставки команды останова К1.

При быстром прохождении зоны уставки команды останова К1, включенное состояние команды останова K1 составляет не менее 1 сек.

![](_page_40_Figure_1.jpeg)

![](_page_40_Figure_2.jpeg)

P<sub>uc</sub> 5.3

Формируемые УЦИ команды управления направлением перемещения, ступенчатым снижением скорости и останова при позиционировании индицируются в старшем (крайнем левом) разряде ИТ, в соответствии с табл.5.4.

При запрете преднабора (значение параметра Par19 равно 0, 7…9), выходные команды направления перемещения (ЛД или ПД), команды ступенча-<br>
тым снижением скорости (КЗ и К2) и команда останова К1 находятся в вы-<br>
ключенном состоянии, а сегменты в старшем (крайнем левом) разряде ИТ, ко-<br>
то тым снижением скорости (КЗ и К2) и команда останова К1 находятся в выключенном состоянии, а сегменты в старшем (крайнем левом) разряде ИТ, которые индицируют состояние выходных команд при позиционировании  $(\text{см.табл.5.4})$  - погашены.

Таблина 5.4

![](_page_41_Picture_214.jpeg)

Примечание. В таблице приняты следующие обозначения:

- выключенное состояние сегмента.
- включенное состояние сегмента.

-

- периодическое включение сегмента.

5.14. УЦИ обеспечивает **обмен информацией с внешними устройст вами по интерфейсу RS-232C**. Скорость обмена определяется значением параметра Par23, и может принимать значения 1200, или 2400, или 4800, или 9600, или 19200 bit/s (бод).

При значении параметра Par23 равном 0, или от 5 до 9 скорость обмена с внешними устройствами равна 9600 бод.

При значении параметра Par23 равном 1 скорость обмена равна 1200 бод.

При значении параметра Par23 равном 2 скорость обмена равна 2400 бод.

При значении параметра Par23 равном 3 скорость обмена равна 4800 бод.

При значении параметра Par23 равном 4 скорость обмена равна 19200  $6$ ол.

Заводская установка значения параметра Раг23 равна 0.

Режим обмена информацией - асинхронно-синхронный. Контроль по четности. Формат кодовой посылки содержит бит "СТАРТ", восемь информационных битов кода. бит контроля и бит "СТОП".

Обмен информацией между УЦИ и внешним устройством происходит по запросу (командам) из этого устройства.

Запрос состоит из 2-х байт.

1-й байт - старт байт, всегда имеет одно и то же значение-10Н (16).

2-й байт -байт кода команды запроса, имеет разные значения в зависимости от типа запроса.

Значения байта кода команды запроса и число байт в запросе приведено в табл. $5.5.$ 

### Таблица 5.5

![](_page_42_Picture_302.jpeg)

На каждый запрос (команду) УЦИ выдает ответ. Время между передачей отдельных байт запроса не должно превышать 20 ms. В противном случае УЦИ воспринимает посылку как сбой и формирует следующий двухбайтный OTR<sub>et</sub>:

1-й байт **10Н (16)** -старт байт

2-й байт **0FH** (15) - байт кода команды ответа - сбой при приеме

Аналогичный ответ (10H, 0FH) формирует УЦИ, если первый принимаемый байт (старт байт) имеет значение не равное 10Н.

Начало ответа от УЦИ после передачи последнего байта запроса от внешнего устройства начинается не более чем через 20 ms.

Если байт кода команды запроса не определен (отличается от приведенных выше), то УЦИ формирует следующий ответ:

1-й байт **10Н** (16) - старт байт

2-й байт **00H (00)** - байт кода команды ответа

Описание типов запросов (команд) и ответы на них приведены ниже.

## Тест линии связи.

![](_page_43_Picture_318.jpeg)

![](_page_43_Picture_319.jpeg)

2-й байт **01Н (01)** - байт кода команды запроса

Ответ УЦИ на внешнее устройства – 2 байта.

![](_page_43_Picture_320.jpeg)

2-й байт 21Н (33) - байт кода команды ответа

Запрос значения текущего отсчета, а также состояния входных команд Z1...Z4, состояния ИП и выходных команд Y1...Y5.

Запрос от внешнего устройства – 2 байта.

![](_page_43_Picture_321.jpeg)

Ответ УЦИ на внешнее устройства содержит 10 байт.

2-ii Gari **OFI** (15) - Gair Roas Koastatta orteres - dofi npu mpicsare<br>
Magnorus oner (10H, 0FH) формирует УПИ, если первый привим<br>
Hasano comes or YII (и осле перевачи после первый привим<br>
Hasano comes in YII (и осле пе Значения текущего отсчета передается с 3-го по 7-й байт в виде 4-х байтного двоичного числа плюс один байт знаковый (3-й байт – знак, 4-й байт – старший, 7-й байт – младший)

Состояние входных команд Z1…Z4 и состояние ИП передается в 8-м байте.

Состояние выходных команд Y1...Y5 передается в 9-м байте.

4-й байт X1 - старший байт 4-х байтного значения текущего отсчета<br>
5-й байт X2 - 2-й байт 4-х байтного значения текущего отсчета<br>
6-й байт X2 - 2-й байт 4-х байтного значения текущего отсчета<br>
6-й байт X4 - младипий байт 1-й байт **10Н (16)** - старт байт 2-й байт 22H (34) - байт кода команды ответа 3-й байт X**z** - знаковый байт 4-х байтного значения текущего отсчета  $(00h - \Pi \text{HOC}, 01h - \text{MHVC})$ 4-й байт **X1** - старший байт 4-х байтного значения текущего отсче- $4\frac{1}{4}$ 5-й байт X2 - 2-й байт 4-х байтного значения текущего отсчета 6-й байт Х3 - 3-й байт 4-х байтного значения текущего отсчета 7-й байт **X4** - млалший байт 4-х байтного значения текушего отсчета 8-й байт **ZZ** - байт состояния входных команд Z1…Z4 и состояния **ИП ◆ ZZ.7** - бит незалействован (передается значение 0); **ZZ.6** - бит незадействован (передается значение 0); **ZZ.5** - бит незадействован (передается значение 0); **ZZ.4** • бит состояния ИП (0 - ИП неисправен, 1 - ИП исправен); **ZZ.3 -** бит состояния входной команды Z4 (0 - выключена, 1 - включена); **ZZ.2** - бит состояния входной команды Z3 (0 - выключена, 1 - включена): **ZZ.1 -** бит состояния входной команды Z2 (0 - выключена, 1 - включена); **ZZ.0 -** бит состояния входной команды Z1 (0 - выключена, 1 - включена). 9-й байт **YY** - байт состояния выходных команд Y1…Y5 **YY.7** - бит незадействован (передается значение 0); **YY.6 -** бит незадействован (передается значение 0); **YY.5 -** бит незадействован (передается значение 0); **YY.4 -** бит состояния выходной команды Y5 (0 - выключена, 1 - включена); **YY.3 -** бит состояния выходной команды Y4 (0 - выключена, 1 - включена): **YY.2 -** бит состояния выходной команды Y3 (0 - выключена, 1 - включена); **YY.1 -** бит состояния выходной команды Y2 (0 - выключена, 1 - включена); **YY.0 -** бит состояния выходной команды Y1 (0 - выключена, 1 - включена): 10-й байт **KC** - байт контрольной суммы (сумма с 3-го по 9-й байт)

Пример 1. Если значение текущего отсчета будет иметь значение -1234567, входные и выходные команды выключены и при исправном ИП, на внешнее устройство будет передано следующее 10-ти байтное сообщение: 10H; 22H; 01H; 00H; 12H; D6H; 87H; 10H; 00H; 80H

 $(0.00267, \text{ acm} \cdot \text{m} \cdot \text{m} \$ Пример 2. Если значение текущего отсчета будет иметь значение Пример 2. Если значение текущего от селета - 10000267, включены входные команды Z1 и Z4, включены выходные команды<br>
Y2 и Y5, и при исправном ИП, на внешнее устройство будет передано сле-<br>
TVHOULE 10-ТИ байтное сообщение:<br> Y2 и Y5, и при исправном ИП, на внешнее устройство будет передано следующее 10-ти байтное сообщение:

10H; 22H; 00H; 00H; 00H; 01H; 0BH; 19H; 12H; 37H

**• Обнуление текущего отсчета** 

Запрос от внешнего устройства – 2 байта.

1-й байт **10Н (16)** - старт байт

2-й байт 03H (03) - байт кода команды на обнуление текущего отсчета

УЦИ выполняет обнуление текущего отсчета и формирует двухбайтный ответ на внешнее устройство.

1-й байт **10Н (16)** - старт байт

2-й байт **23H (35)** - байт кода команды ответа подтверждения об обнулении отсчета

# Выключение выходных команд Y1...Y5

Запрос от внешнего устройства – 2 байта.

1-й байт **10Н (16)** - старт байт

2-й байт **04H (04)** - байт кода команды на выключение выходных команд Y1...Y5

УЦИ выполняет выключение всех выходных команд Y1…Y5 и формирует двухбайтный ответ на внешнее устройство.

1-й байт **10Н (16)** - старт байт

2-й байт 24H (36) - байт кода команды ответа подтверждения о выключении всех выходных команд Y1...Y5

## **6. ПРОВЕРКА ТЕХНИЧЕСКОГО СОСТОЯНИЯ**

6.1. Заключение о техническом состоянии УЦИ составляется на основании результатов проверки.

Проверку следует проводить не реже одного раза в год службами предприятий, на которых эксплуатируются УЦИ. ɪɚɰɢɢ:

6.2. При проведении проверки необходимо выполнять следующие опе-

внешний осмотр;

проверка на функционирование (в соответствии с разделом 5).

6.3. Внешний осмотр проводится с целью определения состояния конструкции УЦИ, целостности органов управления, индикации и элементов подключения УЦИ к станку, маркировки УЦИ и оценки возможности эксплуаташии УШИ.

При наличии повреждений внешнего вида, приведших к невозможности применения УЦИ, потребителем принимается решение о целесообразности и порядке ремонта УЦИ.

6.4. Проверка УЦИ на функционирование проводится с целью выявления соответствия набора функций, выполняемых УЦИ, приведенным в разделе "Основные технические данные и характеристики" паспорта 3.670.186ПС.

Проверка проводится в автономном режиме. Автономную проверку УЦИ допускается не проводить при положительных результатах проверки системы (станка), в которой используется УЦИ, на соответствие требованиям нормативной документации на указанную систему (станок).

При проверке УЦИ на функционирование считать:

критерием отказа - нарушение работоспособности УЦИ, приводящее к невыполнению (неправильному выполнению) проверки на функционирование или задач пользователя. Для восстановления работоспособности УЦИ требуется проведение ремонта или регулировки;

www.rostok-pribor.com критерием сбоя - временное нарушение работоспособности УЦИ, приводящее к невыполнению (неправильному выполнению) проверки на функционирование или задач пользователя. Для восстановления работоспособности УЦИ не требуется проведение ремонта или регулировки. После сбоя УЦИ продолжает нормально работать без вмешательства обслуживающего персонала или после повторного включения УЦИ.

6.5. При оценке результатов проверки технического состояния УЦИ не үчитывать:

отказы и сбои, возникшие и устраненные во время ТО в период проведения проверки;

отказы и сбои, вызванные нарушением правил эксплуатации техническим персоналом и лицами, ответственными за проведение проверки;

отказы и сбои, вызванные внешними воздействиями окружающей среды, не предусмотренными настоящей ИЭ;

отказы и сбои, возникшие в результате однократного выхода из строя предохранителя;

отказы и сбои, вызванные отказами или сбоями других устройств (ИП, исполнительные механизмы и т.д.).

6.6. В случае нарушения работоспособности УЦИ по причине сбоя проверка по прерванному пункту проверки технического состояния повторяется сначала.

Если при этом вновь происходит сбой, то УЦИ считаются не выдержавшими проверку.

Если при повторной проверке УЦИ сбоя не происходит, то испытания продолжаются.

6.7. Если в процессе проверки технического состояния УЦИ произойдет отказ, то УЦИ считается не выдержавшим проверку. После устранения причин, вызвавших отказ, проверка технического состояния УЦИ повторяется в полном объеме.

6.8. Если при устранении причины, вызвавшей отказ УЦИ, проведена замена нескольких элементов, то это учитывается как один отказ.

expect to the posterior control of the statement of the statement of the statement of the statement of the statement of the statement of the statement of the statement of the statement of the statement of the statement of Если при поиске неустойчивого отказа УЦИ не удалось его локализовать и ошибочно была проведена замена каких-либо элементов, а потом была определена и устранена истинная причина отказа, то это событие учитывается как один отказ.

6.9. При проверке и ремонте УЦИ запрещается применять измерительные приборы, сроки обязательных поверок которых истекли.

Все приборы, в том числе и не охваченные государственной поверкой, должны иметь паспорта.

48

# 7. ВОЗМОЖНЫЕ НЕИСПРАВНОСТИ И СПОСОБЫ ИХ **УСТРАНЕНИЯ**

7.1. Перечень возможных неисправностей УЦИ указан в табл.7.1.

Таблица 7.1

![](_page_48_Picture_176.jpeg)

# 8. ПРАВИЛА ХРАНЕНИЯ, ТРАНСПОРТИРОВАНИЕ И **VIIAKOBKA**

8.1. Допускается хранить УЦИ без упаковки при температуре окружающего воздуха от 10 до 35 °С и относительной влажности воздуха до 80 % при температуре 25 °C.

В помещении для хранения не должно быть пыли, паров кислот и щелочей, агрессивных газов и других примесей, вызывающих коррозию.

томпериодические на индивидивание и политик, паров кислог и перо-<br>veik, агрессивных изов и других примесей, вызывающих коррозию.<br>See NHU и упакове предприятие изготовитель и должно при вас и для недельном и сас-<br>persons 8.2. УЦИ в упаковке предприятия-изготовителя следует транспортировать закрытыми транспортными средствами любого вида, не имеющими следов перевозки цемента, угля, химикатов и т.п., в соответствии с правилами перевозки грузов, действующими на этих видах транспорта.

При транспортировании самолетом УЦИ должны быть размещены в отапливаемом герметизированном отсеке.

8.3. Предельные климатические условия транспортирования: температура окружающего воздуха - минус 50 °С (нижнее значение) и плюс 50 °С (верхнее значение); относительная влажность - 98 % при температуре 35 °С.

8.4. При длительном (более 1 года) хранении следует периодически (1 раз в год) включать УЦИ в сеть не менее чем на 2 h в рабочих условиях применения.

8.5. Вариант временной противокоррозионной защиты - В3-0, вариант внутренней упаковки - ВУ-1 и упаковочное средство УЦИ - УМ-1 по ȽɈɋɌ 9.014.

8.6. В качестве потребительской тары УЦИ применять картонные ящики по ГОСТ 9142 с размерами 400x330x100 mm или использовать потребительскую тару, в которой поставляются УЦИ предприятием изготовителем.

В качестве транспортной тары применять ящики типа III по ГОСТ2991 или типа VI по ГОСТ 5959 с размерами 418x388x381 mm.

8.7. Упакованное УЦИ уплотнить в транспортной таре стружкой древесной П или МКС по ГОСТ 5244 или другими амортизирующими материалами, обеспечивающими сохранность изделия при транспортировании.